## **Using the Fileconnector.metadata File**

The **fileconnector.metadata** file provides additional, static information about the parsed data that is not available within the report files. GS: I didn't understand the below text so I copied it as is. Please let me know if anything needs to be corrected.

In all file based connectors to load the metadata properties, use **java.util.Properties** class. It will treat the backslash as (\) escape character. If you try entering the folder path as  $\langle \rangle$  workshop>, it will render the path as  $\cap$ .

If you use double slash (\\) or forward slash (/), the property will not throw any exception. This will work only if the path is root.

## **Example for root drive:**

If the root path is  $\Box$ , then the path will be  $\Box$  /workshop/test.groovy .

The condition above is not applicable if the path is other than root drive.

## **Example for drives other than the root drive:**

If the path is  $\Box$ , then the path will be  $\Box$ .

The following metadata properties are available:

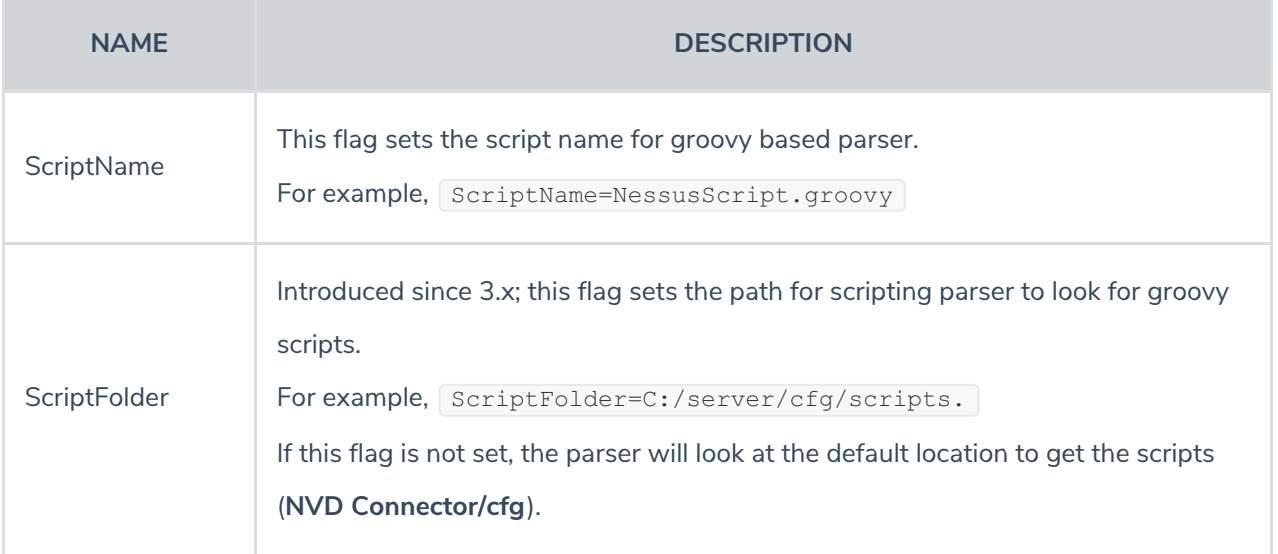